# IN THE DISTRICT COURT OF EL PASO COUNTY JUDICIAL DISTRICT COURT

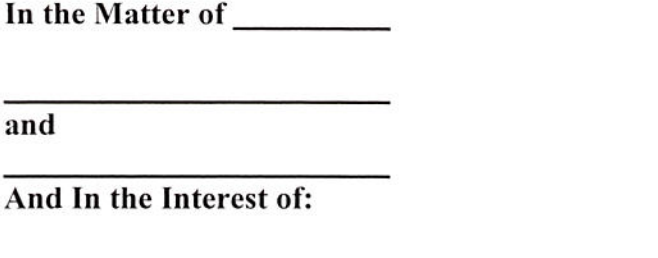

## **CASE SCREENING INSTRUMENT**

**Instructions:** 

This form MUST be completed and filed with any Initial Pleading filed in the Family District Courts.

Failure to comply with completing this Instrument will prevent the case from receiving a hearing date from the Court Coordinator.

## **CHECK ALL THAT APPLY:**

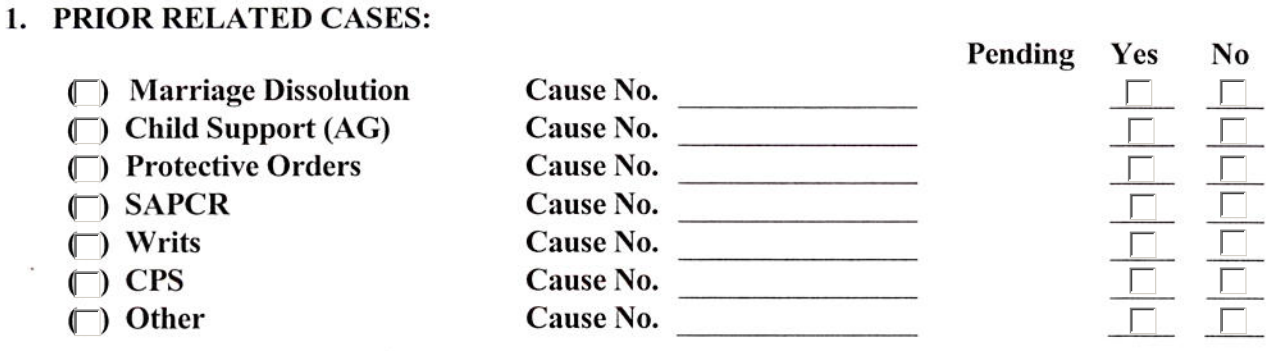

#### **CHECK ALL THAT APPLY TO THE CURRENT FILING:**

#### 2. TYPE OF PROCEEDING:

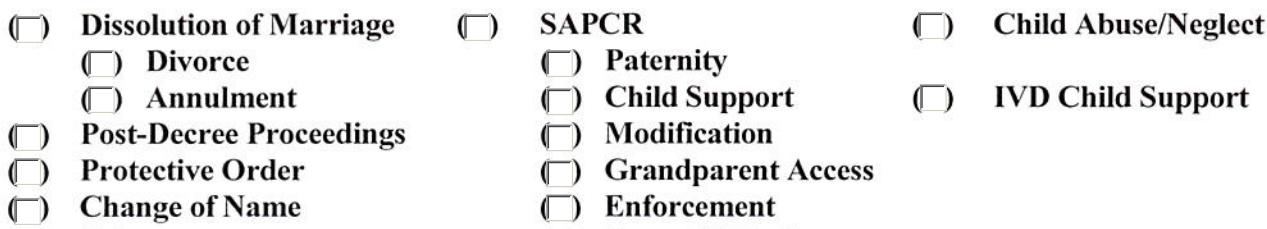

 $\Box$  Other

( ) Access/Visitation ( ) TPR/Adoption

#### **CHECK ALL THAT APPLY:**

- 3. DISPUTED ISSUES:
	- $\Box$  Custody
		- (C) Access/Visitation
	- ( Child Support
	- $\Box$  Torts
	- (Domestic Violence)
	- ( ) Spousal Maintenance
	- $\Box$  Other
- (C) Property:
	- $\Box$ ) Tracing
	- ( ) Reimbursement
	- ◯ Disproportionate Division
	- Sale of Real Estate
	- ( Business Valuation
	- ( Division of Property/Debt
- (□) Separate Property
- (F) CASE IS EXPECTED TO BE UNCONTESTED AND WILL BE PRESENTED 4. ON THE UNCONTESTED DOCKET.
- INTERPRETER/SPECIAL ACCOMODATIONS REQUEST 5. Will an interpreter be required for hearings scheduled in this matter?  $\square$  Yes  $\square$  No Other accommodations experiences and the set of the set of the set of the set of the set of the set of the set of the set of the set of the set of the set of the set of the set of the set of the set of the set of the set o
- **CERTIFICATION** 6.

I hereby certify that the aforementioned information is true and correct to the best of my knowledge.

**Attorney/Domestic Relations Office** 

**Print Name** 

## FAILURE TO COMPLY WITH THIS REQUIREMENT MAY RESULT IN THE **IMPOSITION OF SANCTIONS BY THE COURT.**